#### **Computer Graphics (CS 543) Lecture 12 (Part 3): Rasterization: Line Drawing**

#### Prof Emmanuel Agu

*Computer Science Dept. Worcester Polytechnic Institute (WPI)*

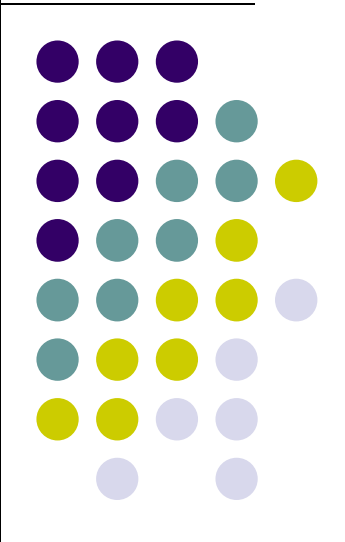

## **Rasterization**

- Rasterization (scan conversion)
	- $\bullet$ Determine which pixels inside each primitive
	- **Produces a set of fragments**
	- $\bullet$  Fragments have <sup>a</sup> location (pixel location) and other attributes such color and texture coordinates that are determined by interpolating values at vertices

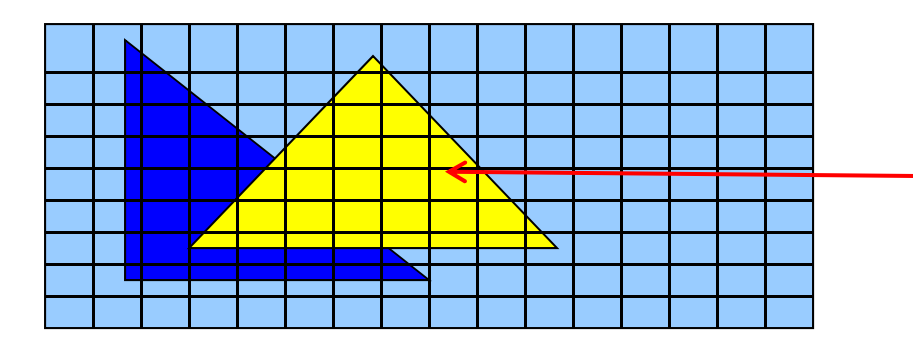

**Rasterization: Determine Pixels (fragments) each primitive covers**

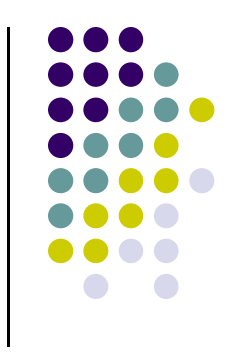

#### **Rasterization**

- Implemented by graphics hardware
- Rasterization algorithms
	- $\bullet$ Lines
	- $\bullet$ Circles
	- **•** Triangles
	- **•** Polygons

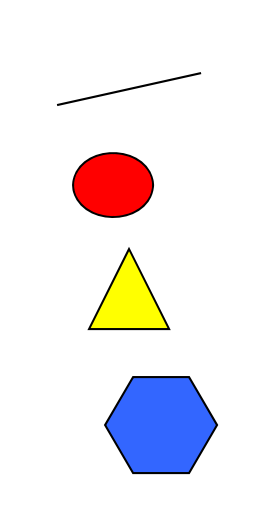

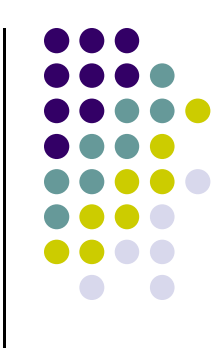

#### **Line drawing algorithm**

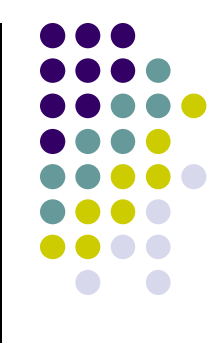

- Programmer specifies (x,y) of end pixels
- Need algorithm to determine intermediate pixels on line path

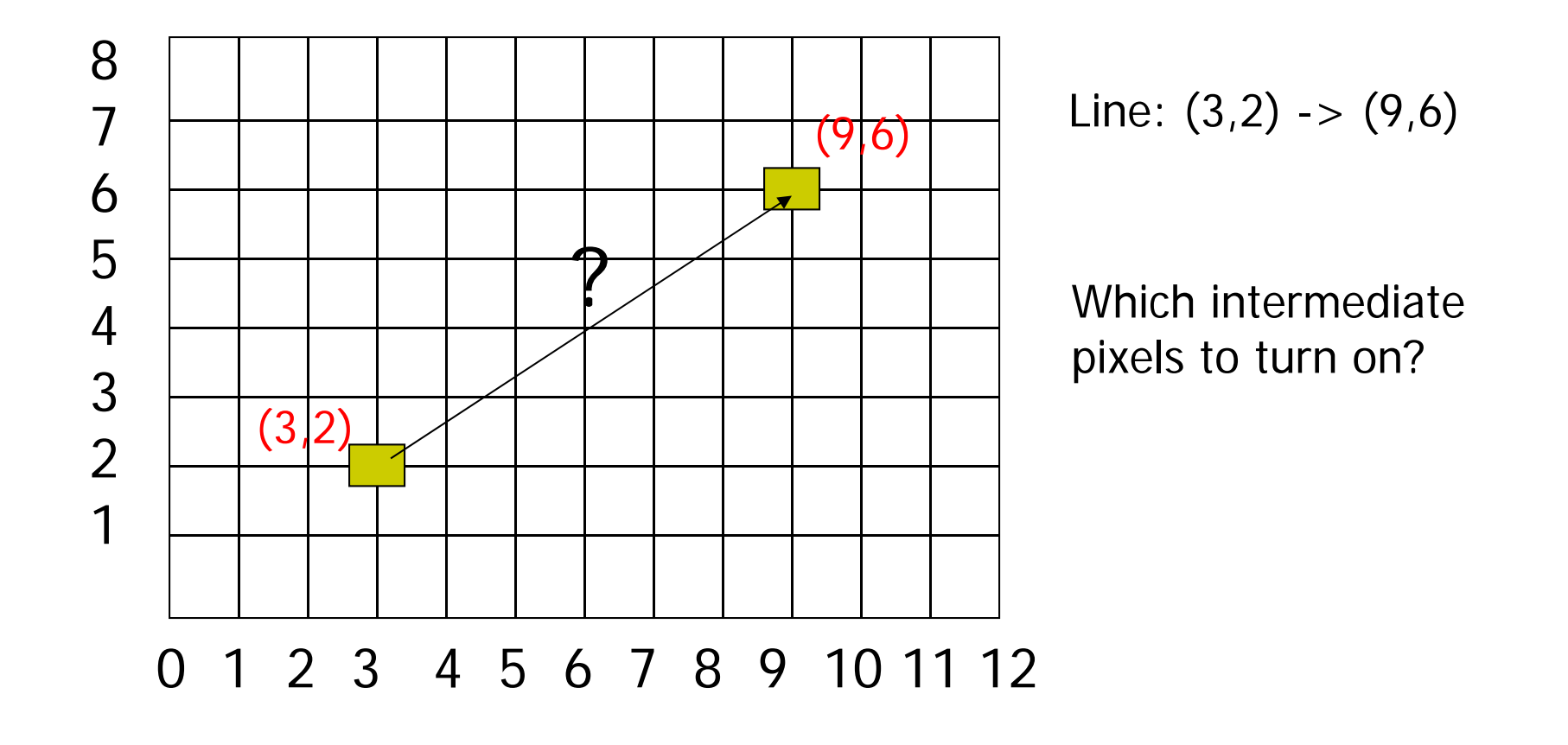

# **Line drawing algorithm**

- Pixel (x,y) values constrained to integer values
- Actual computed intermediate line values may be floats
- Rounding may be required. E.g. computed point (10.48, 20.51) rounded to (10, 21)
- Rounded pixel value is off actual line path (jaggy!!)
- Sloped lines end up having jaggies
- Vertical, horizontal lines, no jaggies

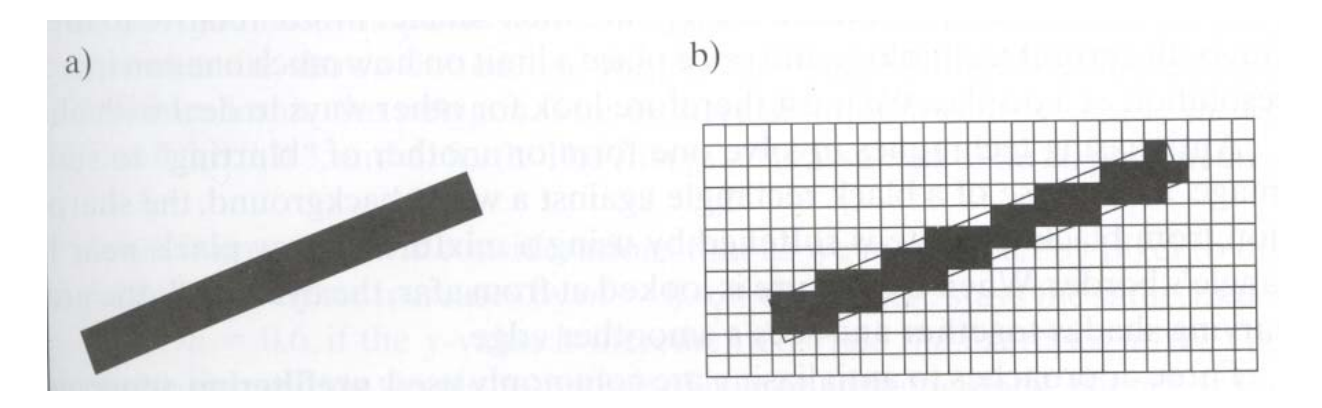

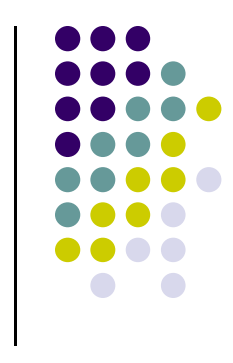

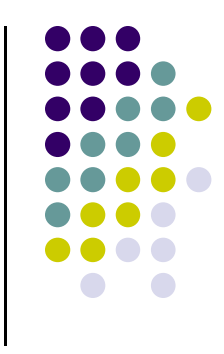

# **Line Drawing Algorithm**

- Slope-intercept line equation
	- $y = mx + b$
	- $\bullet$  Given two end points (x0,y0), (x1, y1), how to compute <sup>m</sup> and b?

$$
m = \frac{dy}{dx} = \frac{y1 - y0}{x1 - x0} \qquad \qquad y0 = m * x0 + b
$$
  

$$
\Rightarrow b = y0 - m * x0
$$

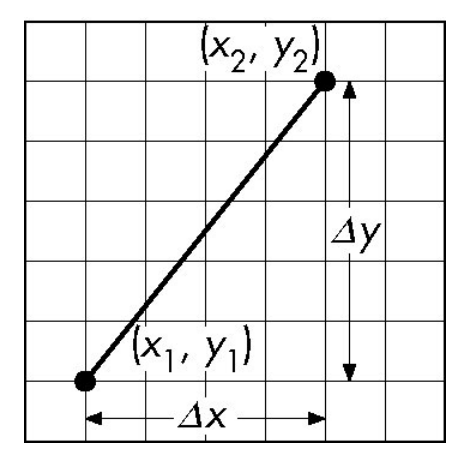

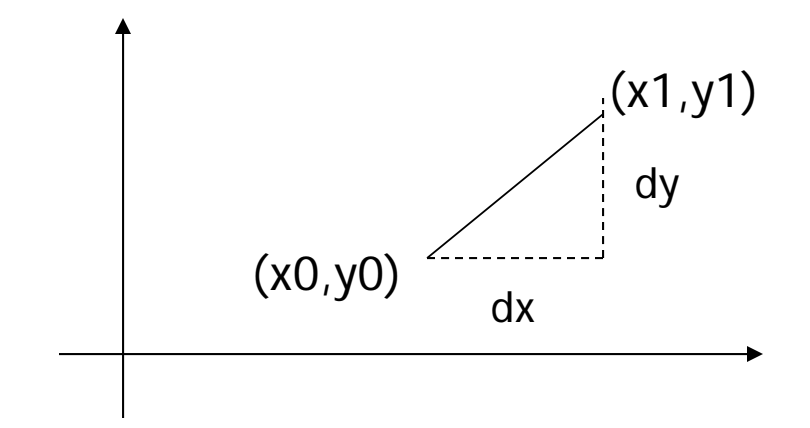

### **Line Drawing Algorithm**

- Numerical example of finding slope m:
	- $(Ax, Ay) = (23, 41)$ ,  $(Bx, By) = (125, 96)$

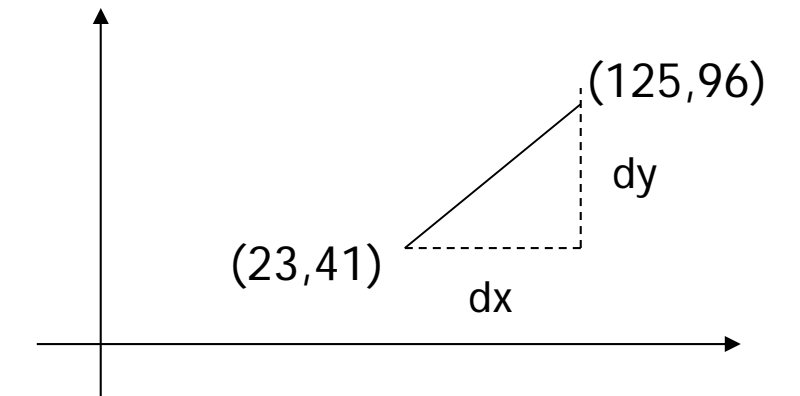

$$
m = \frac{By - Ay}{Bx - Ax} = \frac{96 - 41}{125 - 23} = \frac{55}{102} = 0.5392
$$

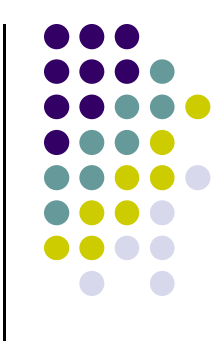

#### **Digital Differential Analyzer (DDA): Line Drawing Algorithm**

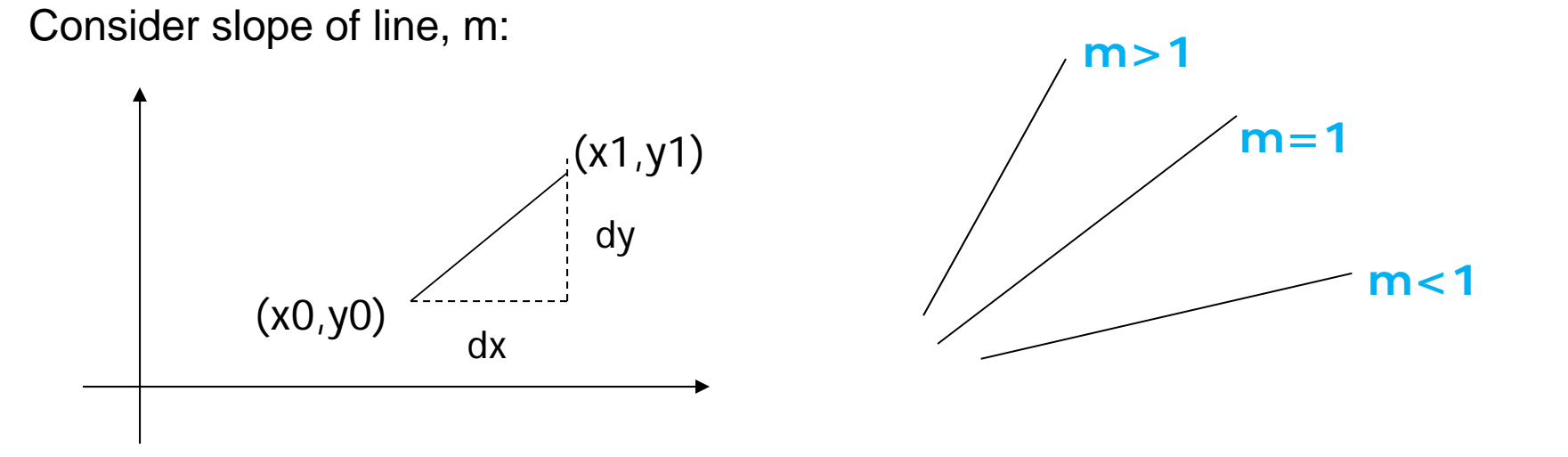

- $\bigcirc$ Step through line, starting at (x0,y0)
- o **Case a: (m <sup>&</sup>lt; 1)** <sup>x</sup> incrementing faster
	- o Step in x=1 increments, compute y (a fraction) and round
- $\bigcap$  **Case b: (m <sup>&</sup>gt; 1)** y incrementing faster
	- oStep in y=1 increments, compute <sup>x</sup> (a fraction) and round

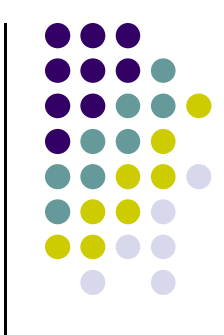

#### **DDA Line Drawing Algorithm (Case a: <sup>m</sup> <sup>&</sup>lt; 1)**

$$
m = \frac{\Delta y}{\Delta x} = \frac{y_{k+1} - y_k}{x_{k+1} - x_k} = \frac{y_{k+1} - y_k}{1}
$$
  
\n
$$
\Rightarrow y_{k+1} = y_k + m
$$

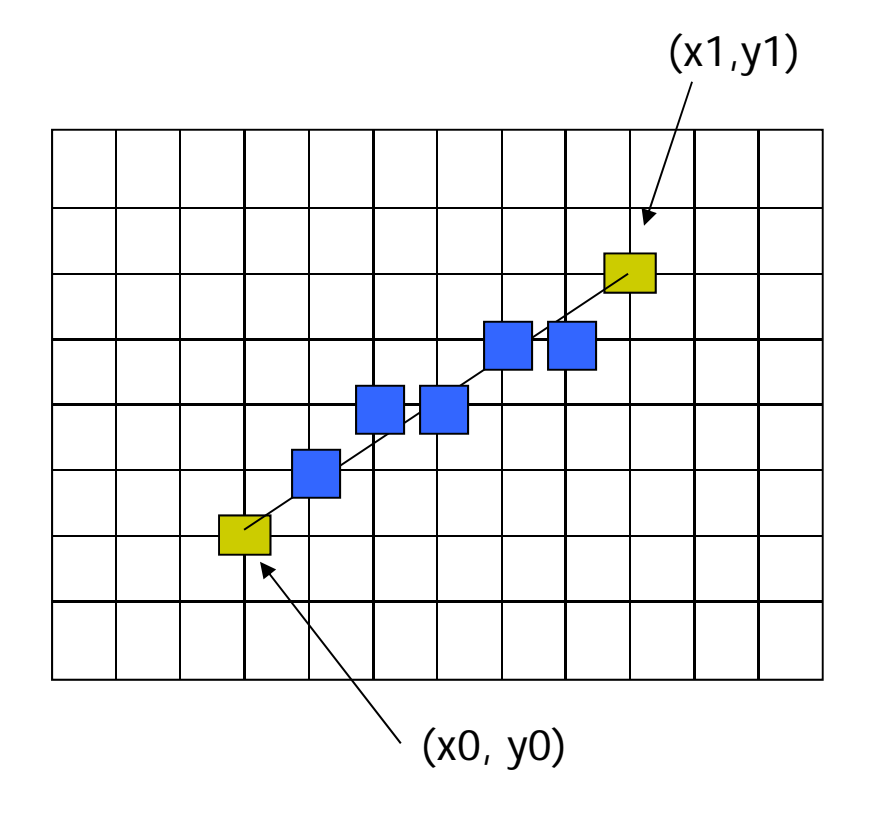

 $x = x0$   $y = y0$ 

Illuminate pixel (x, round(y))

 $x = x + 1$   $y = y + m$ 

Illuminate pixel  $(x, round(y))$ 

 $x = x + 1$   $y = y + m$ 

Illuminate pixel (x, round(y))

Until  $x == x1$ 

…

Example, if first end point is (0,0) Example, if  $m = 0.2$ Step 1:  $x = 1$ ,  $y = 0.2$  = > shade (1,0) Step 2:  $x = 2$ ,  $y = 0.4$  = > shade (2, 0) Step 3:  $x = 3$ ,  $y = 0.6$  = > shade (3, 1) … etc

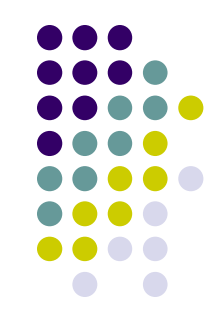

#### **DDA Line Drawing Algorithm (Case b: <sup>m</sup> <sup>&</sup>gt; 1)**

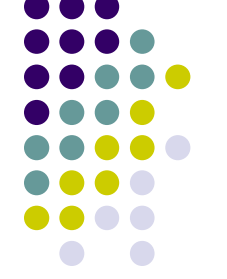

 $\chi_{\iota_{k+1}} - \chi_{\iota_{k+1}} - \chi_{\iota_{k+1}} - \chi_{\iota_{k+1}}$  . Illuminate pixel (round(x), y) *m* $x_{k+1} = x_k$  $y_{k+1} - y$ *x*  $m = \frac{\Delta y}{\Delta y}$  $k+1$   $\mathcal{N}_k$   $\mathcal{N}_{k+1}$   $\mathcal{N}_k$  $y_{k+1} - y_k$  1 1  $\Rightarrow$   $x_{k+1} = x_k +$  $1 \sim k \sim k+1$ 1  $\overline{\phantom{0}}$ Ξ  $\overline{\phantom{0}}$  $\frac{\Delta y}{\Delta x} = \frac{y_{k+1}}{x_{k+1}}$  $=\frac{\Delta}{\sqrt{2}}$  $+1$   $\cdots k$   $\cdots k+1$  $\, +$ 

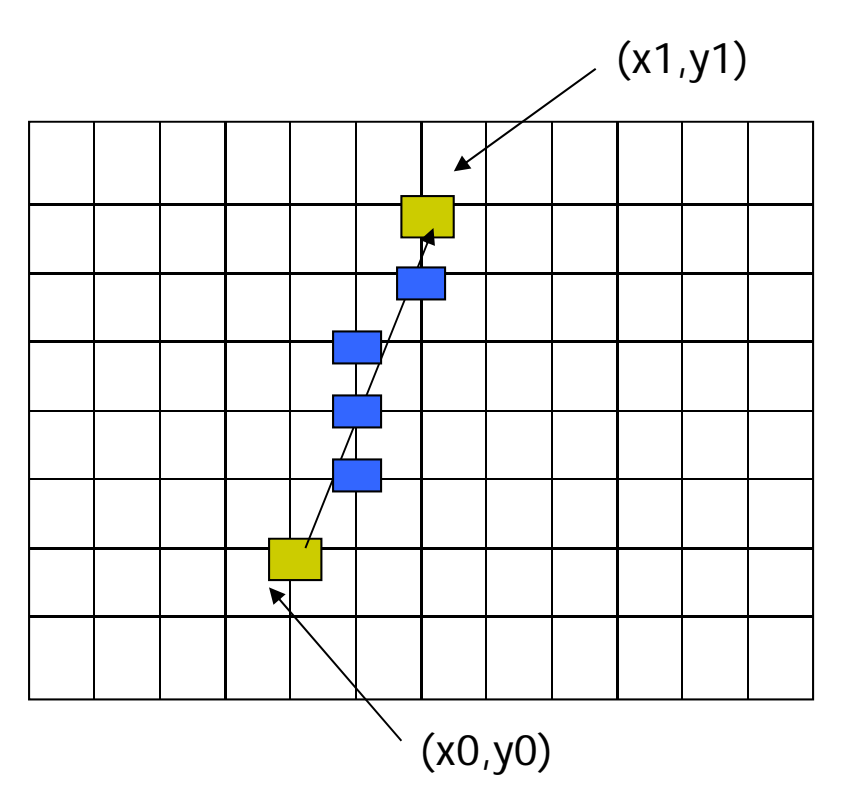

 $x = x0$  y = y0

 $y = y + 1$   $x = x + 1/m$ 

Illuminate pixel (round(x), y)

 $y = y + 1$   $x = x + 1/m$ 

Illuminate pixel (round(x), y)

…

Until  $y == y1$ 

Example, if first end point is (0,0) if  $1/m = 0.2$ Step 1:  $y = 1$ ,  $x = 0.2$  = > shade (0,1) Step 2:  $y = 2$ ,  $x = 0.4$  = > shade (0, 2) Step 3:  $y = 3$ ,  $x = 0.6$  = > shade  $(1, 3)$ … etc

#### **DDA Line Drawing Algorithm Pseudocode**

```
compute m;
if m < 1:{
  float y = y0; // initial value
  for(int x = x0; x \le x1; x++, y == m)
              setPixel(x, round(y));
}
else // m > 1
{
  float x = x0; // initial value
  for(int y = y0; y \le y1; y++, x == 1/m)
             setPixel(round(x), y);
}
```
 $\bullet$  **Note: setPixel(x, y)** writes current color into pixel in column <sup>x</sup> and row y in frame buffer

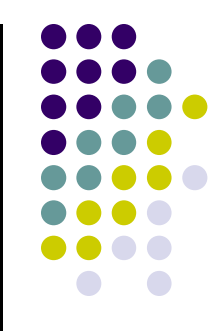

# **Line Drawing Algorithm Drawbacks**

- DDA is the simplest line drawing algorithm
	- $\bullet$ Not very efficient
	- Round operation is expensive
- Optimized algorithms typically used.
	- $\bullet$ Integer DDA
	- E.g.Bresenham algorithm
- Bresenham algorithm
	- $\bullet$ Incremental algorithm: current value uses previous value
	- $\bullet$ Integers only: avoid floating point arithmetic
	- $\bullet$  Several versions of algorithm: we'll describe midpoint version of algorithm

- Problem: Given endpoints (Ax, Ay) and (Bx, By) of a line, want to determine best sequence of intervening pixels
- First make two simplifying assumptions (remove later):
	- (Ax <sup>&</sup>lt; Bx) and
	- $\bullet$   $(0 < m < 1)$
- **•** Define
	- $\bullet$  Width W = Bx  $-$  Ax
	- $\bullet$  Height H = By Ay

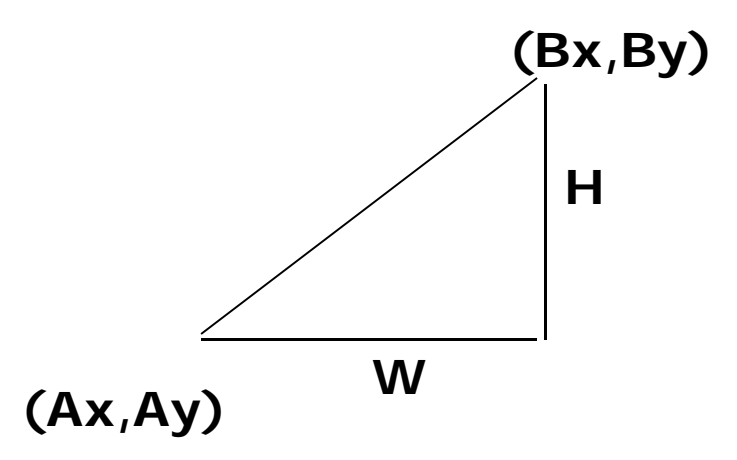

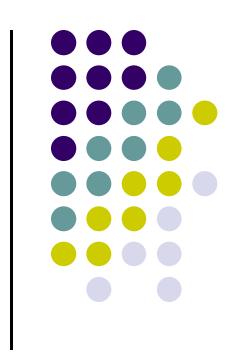

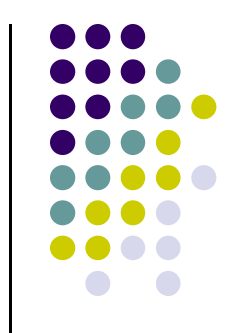

- Based on assumptions:
	- W, H are +ve
	- $\bullet$   $H < W$
- As <sup>x</sup> steps in +1 increments, y incr by 1 or stays same
- Midpoint algorithm determines which happens

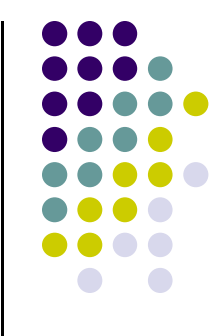

**What Pixels to turn on or off?**

**Consider pixel midpoint M(Mx, My) <sup>=</sup> (x0 <sup>+</sup> 1, Y0 <sup>+</sup> ½)**

**Build equation of actual line, compare to midpoint**

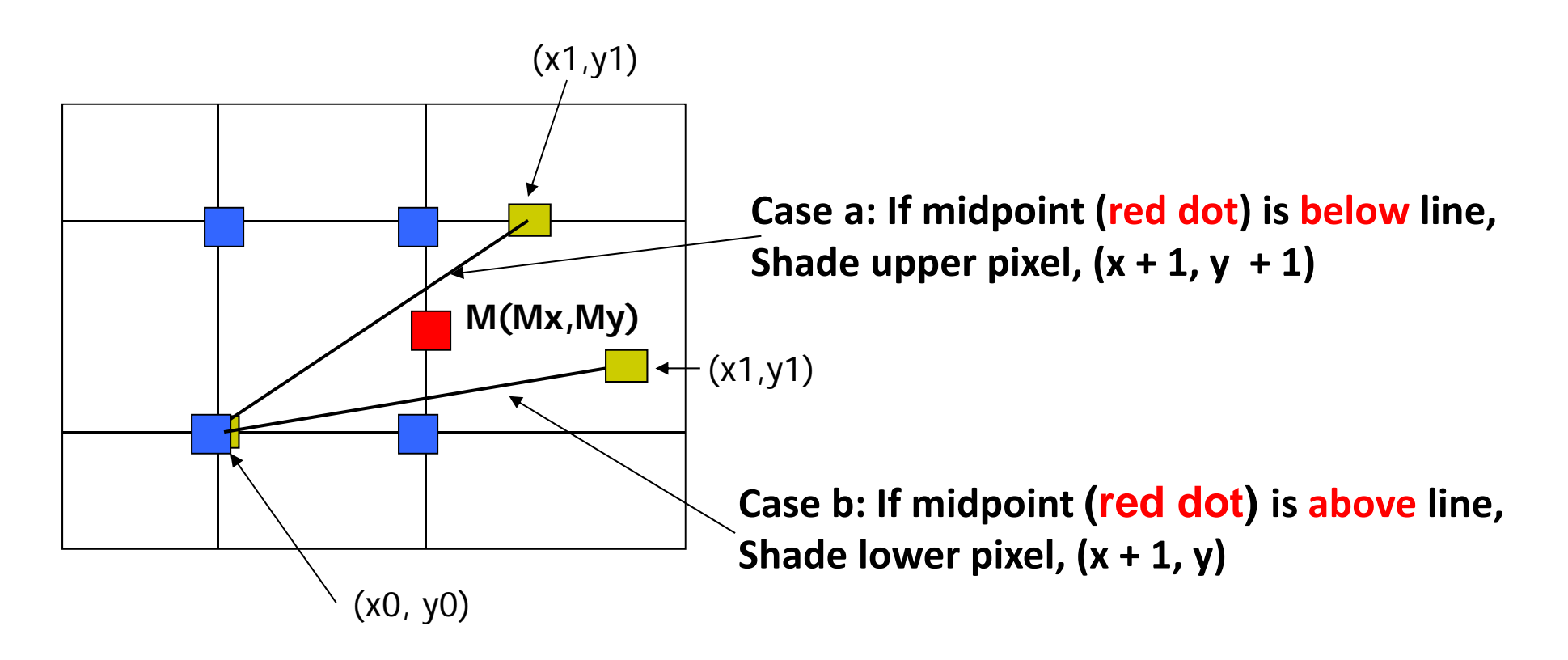

#### **What Next?**

**Need to build equation of actual line,**

**Then build test to determine if midpoint is above or below actual line (i.e case <sup>a</sup> or case b)**

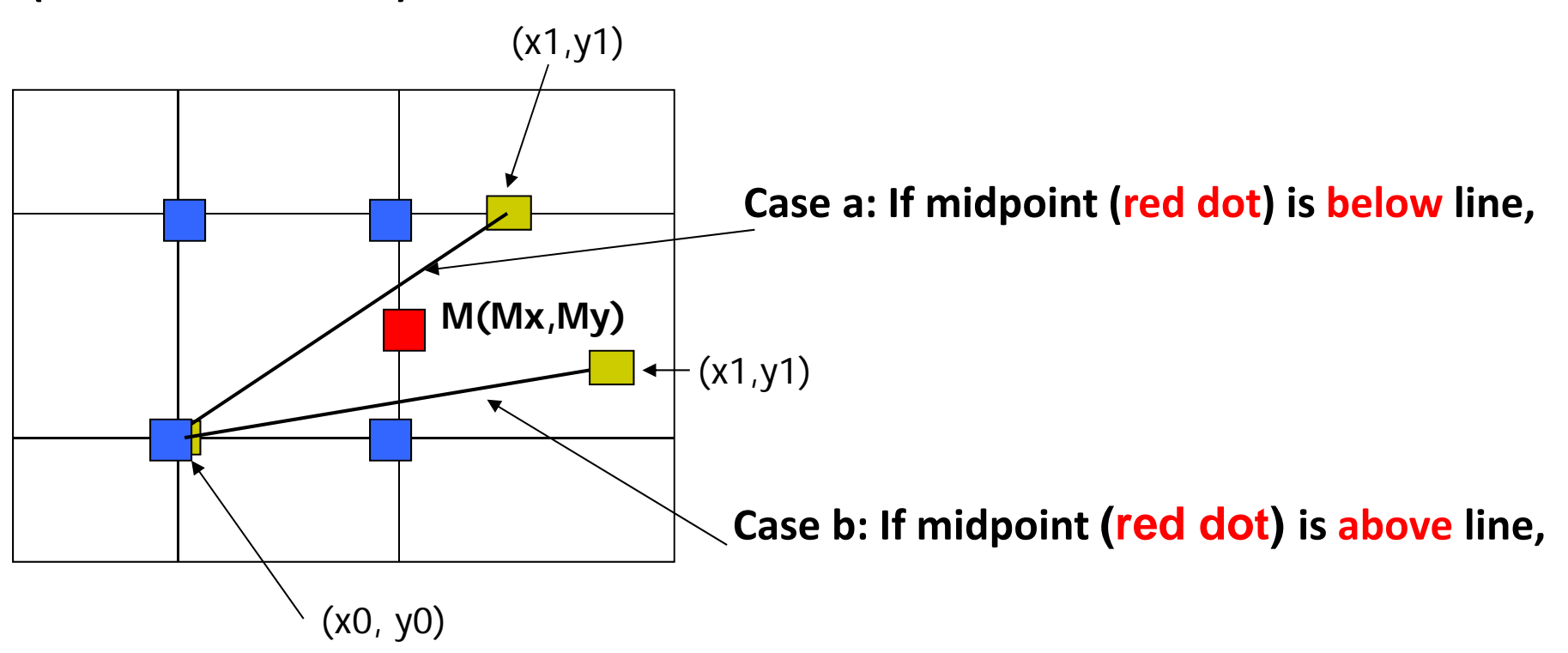

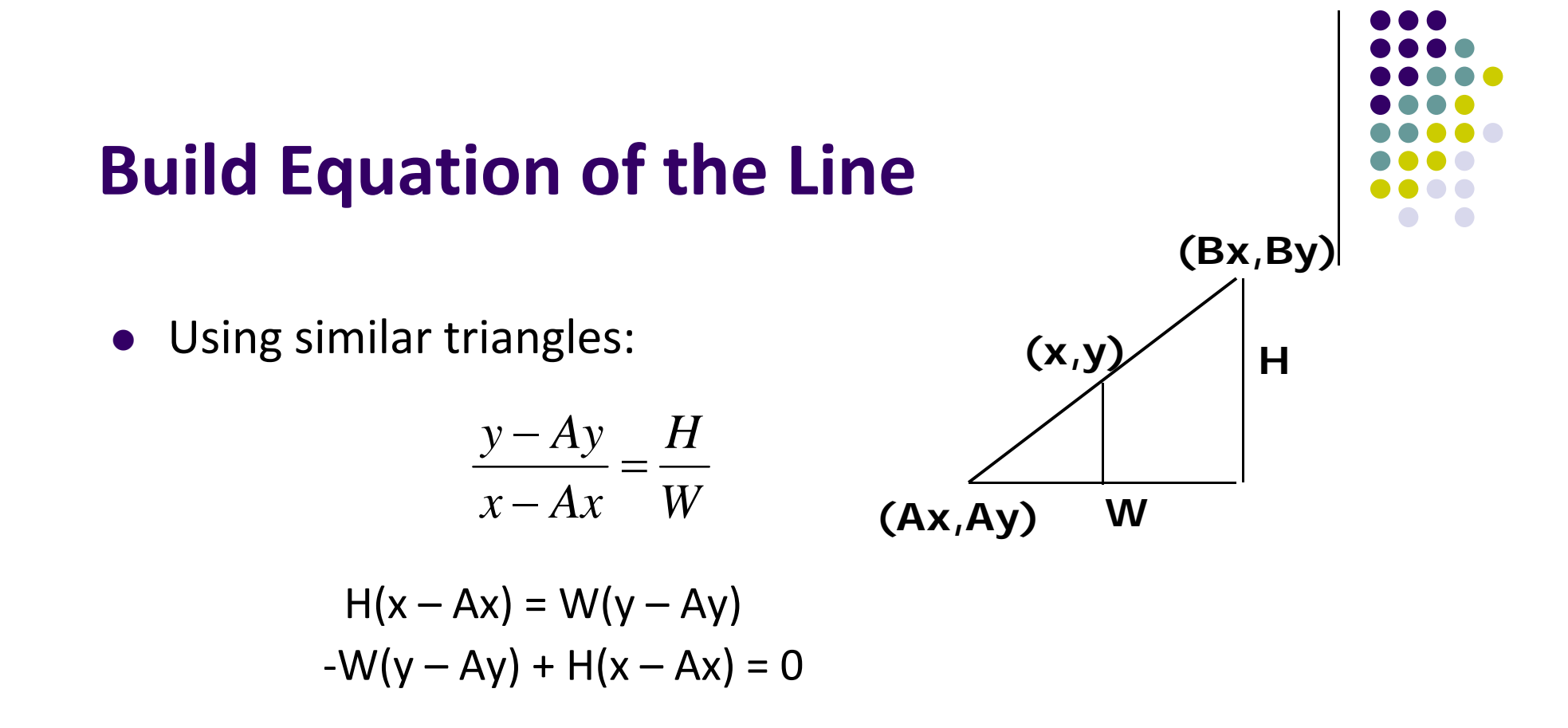

- $\bullet$ Above is equation of line from (Ax, Ay) to (Bx, By)
- $\bullet$ Thus, any point  $(x,y)$  that lies on ideal line makes eqn = 0
- $\bullet$ Double expression (to avoid floats later), and call it F(x,y)

$$
F(x,y) = -2W(y - Ay) + 2H(x - Ax)
$$

- So,  $F(x,y) = -2W(y Ay) + 2H(x Ax)$
- Algorithm, If:
	- $F(x, y) < 0$ ,  $(x, y)$  above line
	- $F(x, y) > 0$ ,  $(x, y)$  below line
- $\bullet$  **Hint:**  $F(x, y) = 0$  is on line
- $\bullet$  Increase y keeping x constant,  $F(x, y)$  becomes more negative

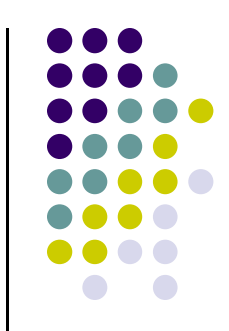

**Example:** to find line segment between (3, 7) and (9, 11)

$$
F(x,y) = -2W(y - Ay) + 2H(x - Ax)
$$
  
= (-12)(y - 7) + (8)(x - 3)

- For points on line. E.g.  $(7, 29/3)$ , F $(x, y) = 0$
- $\bullet$  A = (4, 4) lies below line since F = 44
- $\bullet$  B = (5, 9) lies above line since F = -8

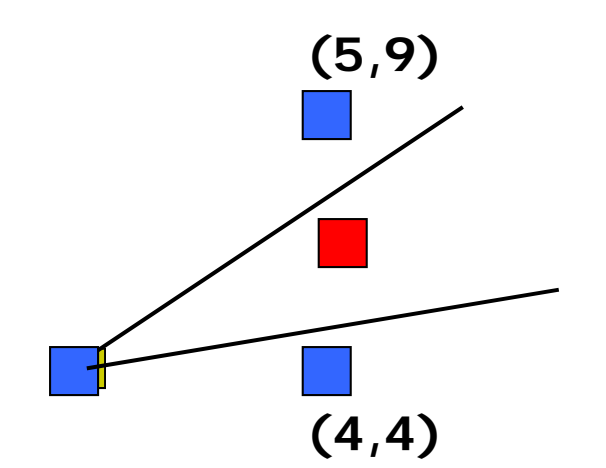

**What Pixels to turn on or off?**

**Consider pixel midpoint M(Mx, My) <sup>=</sup> (x0 <sup>+</sup> 1, Y0 <sup>+</sup> ½)**

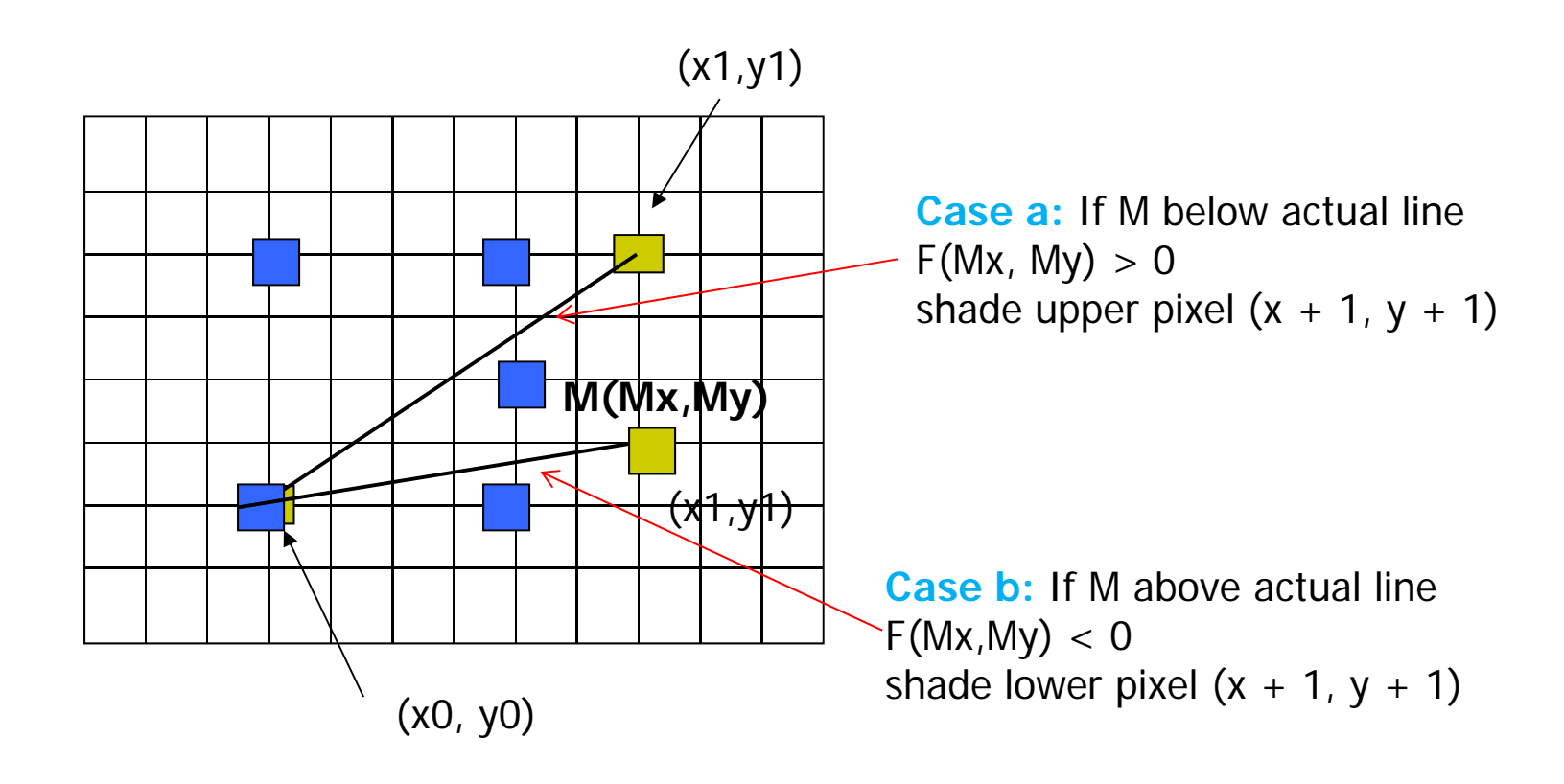

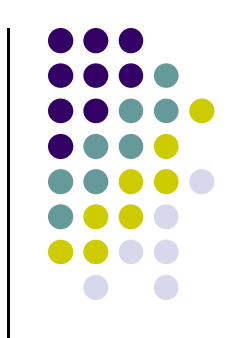

# **Can compute F(x,y) incrementally**

Initially, midpoint  $M = (Ax + 1, Ay + Y<sub>2</sub>)$  $F(Mx, My) = -2W(y - Ay) + 2H(x - Ax)$ i.e. F(Ax <sup>+</sup> 1, Ay <sup>+</sup> ½) <sup>=</sup> 2H – W Can compute F(x,y) for next midpoint incrementally If we increment to (x <sup>+</sup> 1, y), compute new F(Mx,My)  $F(Mx, My)$  += 2H

i.e. F(Ax <sup>+</sup> 2, Ay <sup>+</sup> ½) F(Ax <sup>+</sup> 1, Ay <sup>+</sup> ½) = 2H

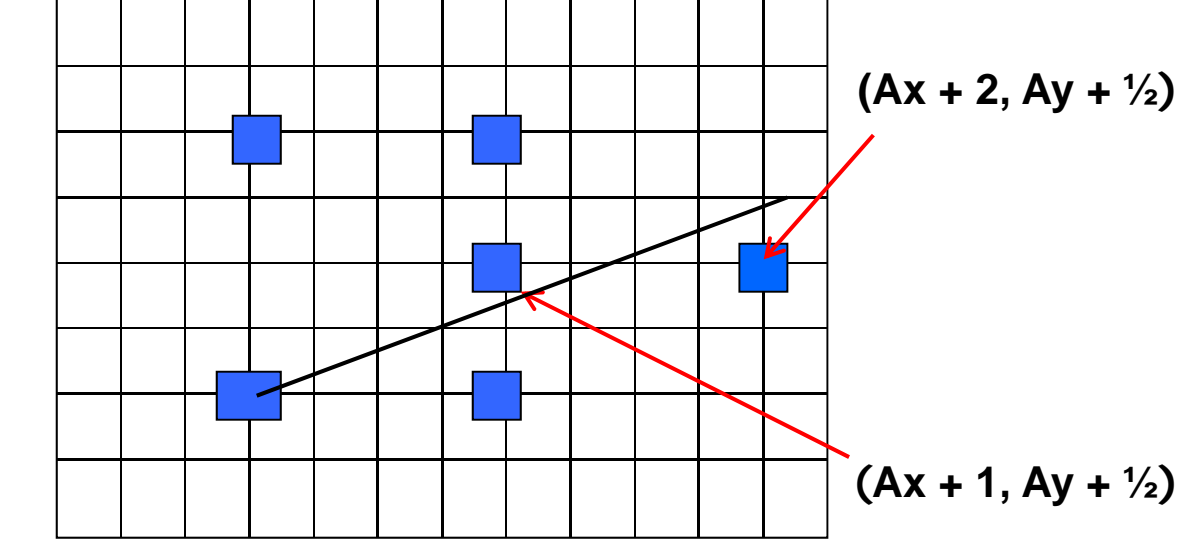

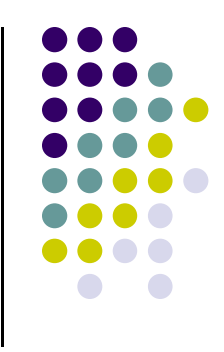

# **Can compute F(x,y) incrementally**

If we increment to (x +1, y + 1)  $F(Mx, My)$  += 2(H – W)

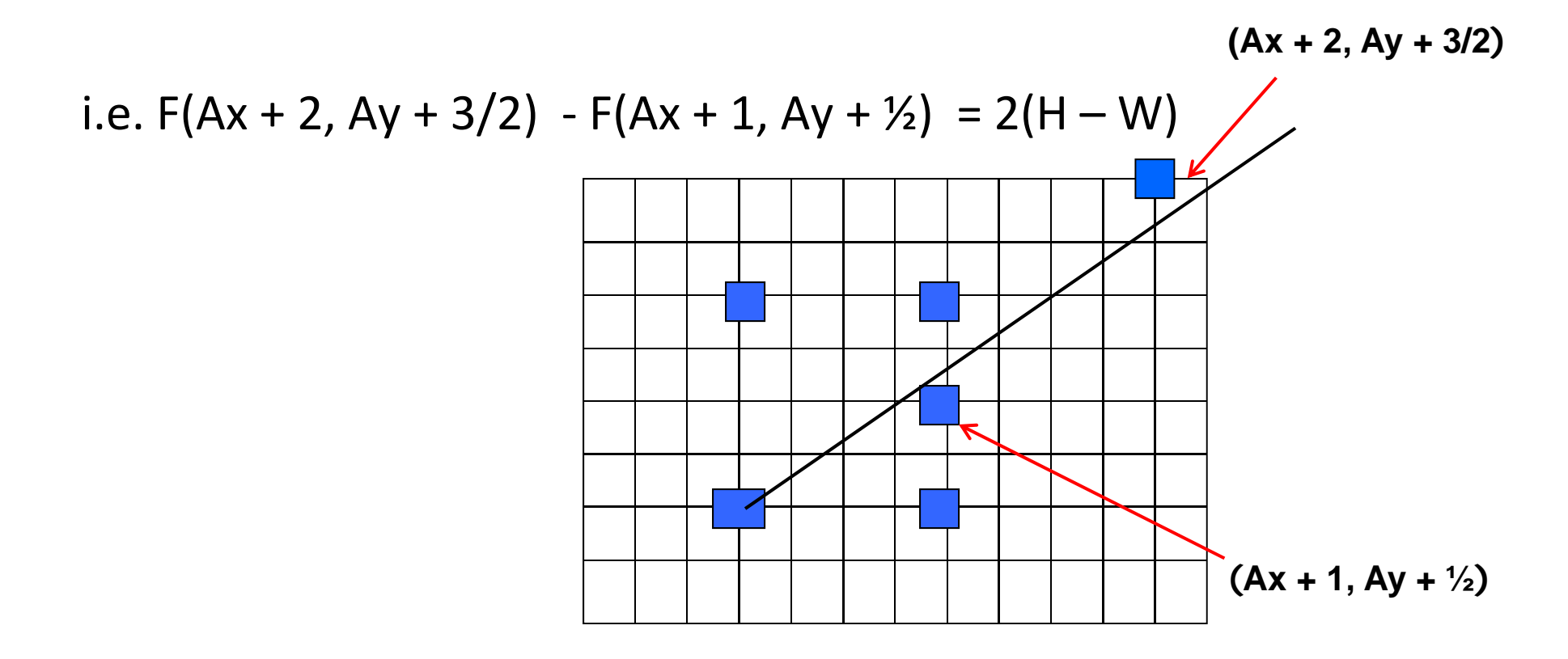

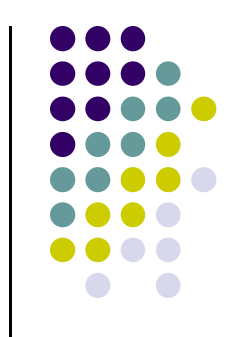

```
Bresenham(IntPoint a, InPoint b)
{ // restriction: a.x < b.x and 0 < H/W < 1
     int y = a.y, W = b.x – a.x, H = b.y – a.y;
     int F = 2 * H – W; // current error term
    for(int x = a.x; x \le b.x; x++)
    {
     setpixel at (x, y); // to desired color value
         if F < 0 // y stays same
             F = F + 2H;
         else{
            Y++, F = F + 2(H - W) // increment <b>y
         }
     }
}
\bullet Recall: F is equation of line
```
- Final words: we developed algorithm with restrictions  $0 < m < 1$  and  $Ax < Bx$
- Can add code to remove restrictions
	- When Ax > Bx (swap and draw)
	- $\bullet$ Lines having  $m > 1$  (interchange x with y)
	- $\bullet$  $\bullet$  Lines with  $m < 0$  (step x++, decrement y not incr)
	- $\bullet$ Horizontal and vertical lines (pretest  $a.x = b.x$  and skip tests)

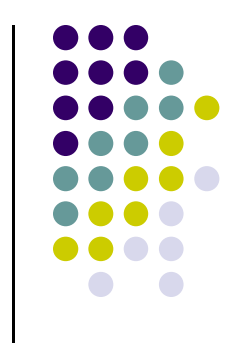

# **References**

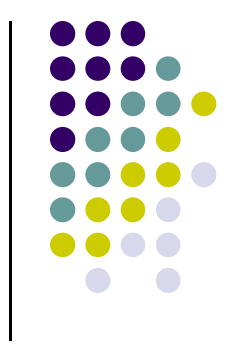

- Angel and Shreiner, Interactive Computer Graphics, 6<sup>th</sup> edition
- Hill and Kelley, Computer Graphics using OpenGL, 3rd edition, Chapter 9